## **GESTIONÁ TUS REINTEGROS**

Superintendencia de Servicios de Salud - Órgano de Control de Obras Sociales y Entidades de Medicina Prepaga - 0800-222-SALUD (72583) - www.argentina.gob.ar/sssalud - R.N.E.M.P. 620646 - R.N.O.S. 1-1530-0

## **GESTIONÁ TUS REINTEGROS**

Ingresá a trámites online y seguí estos simples pasos.

Evolucionamos para un mejor servicio con un mismo propósito: **conectar con vos y cuidar tu salud.**

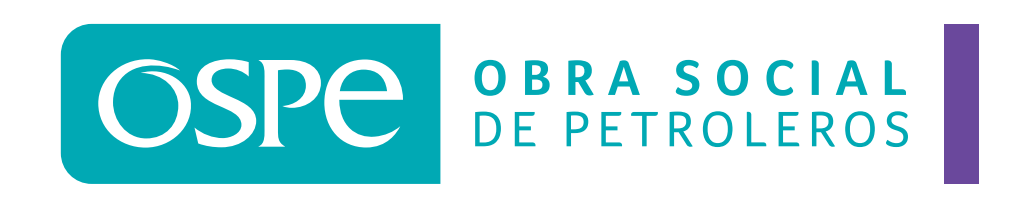

**1.** Seleccioná en el tipo de **TRÁMITES** la opción **FACTURACIÓN** y elegí la opción **DÉBITO AUTOMÁTICO.**

**2.** Ingresá los datos de tu tarjeta y una vez cagados hace clic en **ENVIAR INFORMACIÓN.**

**3.** El sistema emitirá una alerta para confirmar o cancelar los datos ingresados. Si son correctos hacé clic en **CONFIRMAR.**

**4.** El sistema generará tu **N° DE SOLICITUD.** 

**5.** Seleccioná en el tipo de **SEGUIMIENTO DE SOLICITUDES** la opción **FACTURACIÓN** para consultar el estado de tu gestión.